# **Proofpoint Secure Email Relay — Présentation de l'API**

Ce document présente l'API associée à Proofpoint Secure Email Relay (SER). Proofpoint SER permet de conférer aux emails émanant des applications le même niveau de sécurité, de protection des informations et de conformité qu'aux emails générés par des utilisateurs, tout en les maintenant séparés. Il réduit le risque de menaces en limitant l'utilisation du service aux seuls expéditeurs disposant d'identifiants de connexion. L'API Proofpoint SER est une API REST qui permet d'intégrer et d'automatiser des données via des outils de veille stratégique tels que Tableau, Splunk et PowerBI.

# Public cible

L'API Proofpoint SER et ce guide sont destinés aux ingénieurs logiciels, aux architectes système et aux concepteurs système. Pour utiliser l'API Proofpoint SER, vous devez maîtriser les éléments de base d'une API tels que les appels distants, les classes d'objet, les variables, JavaScript et le développement d'applications Web. Ces éléments permettent de créer des applications logicielles et des outils de veille stratégique. Si ces concepts ne vous sont pas familiers, faites appel à d'autres collaborateurs de votre entreprise, tels que les membres de votre équipe informatique ou des développeurs logiciels.

Hormis pour les applications Splunk et QRadar dédiées lancées début 2022, l'API Proofpoint SER n'est pas un outil prêt à l'emploi et ne possède pas de connecteurs prédéfinis. Dès lors, votre équipe d'ingénierie logicielle doit se référer aux instructions fournies par ces outils pour obtenir des informations détaillées sur l'intégration de l'API Proofpoint SER.

**Remarque :** en raison de la grande variété d'outils de veille stratégique, votre personnel technique devra réaliser toutes les tâches de programmation. Proofpoint ne propose aucune assistance à la programmation pour l'intégration de l'API Proofpoint SER avec vos outils.

# Génération de jetons

Pour garantir un accès sécurisé aux données, l'API Proofpoint SER exige une authentification par jeton. Vous devez générer ce jeton d'accès avant d'utiliser l'API. Le jeton procure aux utilisateurs de l'API et aux applications les identifiants de connexion et le niveau d'autorisation nécessaires pour accéder aux données en toute sécurité, afin que vous puissiez exécuter des demandes et des actions.

### Disponibilité des endpoints

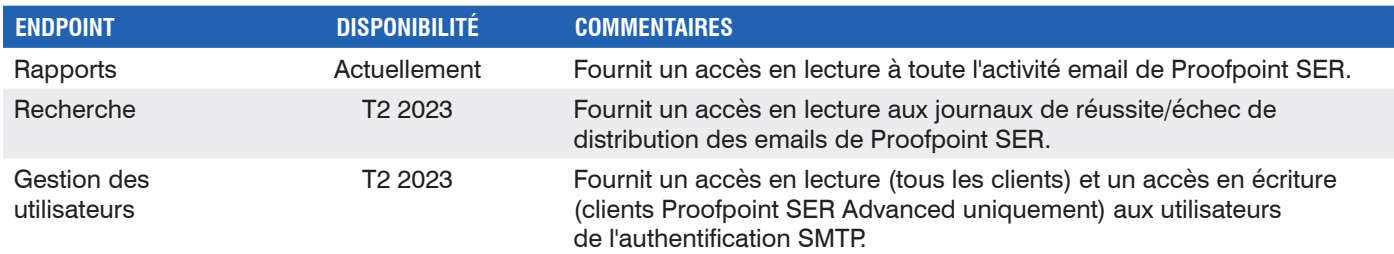

Pour générer un jeton, l'utilisateur administrateur associé à votre compte SER doit au préalable obtenir un secret et une clé auprès de l'interface d'administration Proofpoint.

Pour obtenir ce secret et cette clé :

- 1.Connectez-vous au site **https://admin.emaildefense.proofpoint.com**.
- 2.Utilisez **App Switcher** (Basculement d'applications) dans le coin supérieur gauche pour accéder à **Services** > **API Key Management** (Services > Gestion des clés d'API).

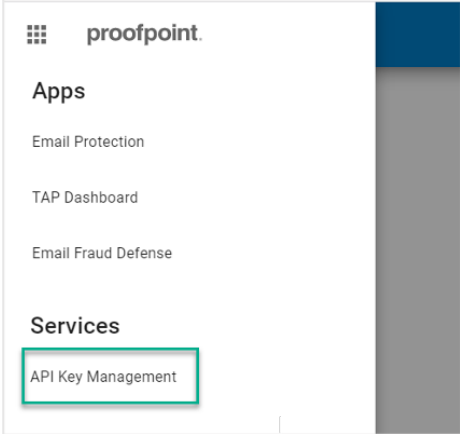

3.Sélectionnez **Create Key** (Créer une clé), puis **Secure Email Relay**.

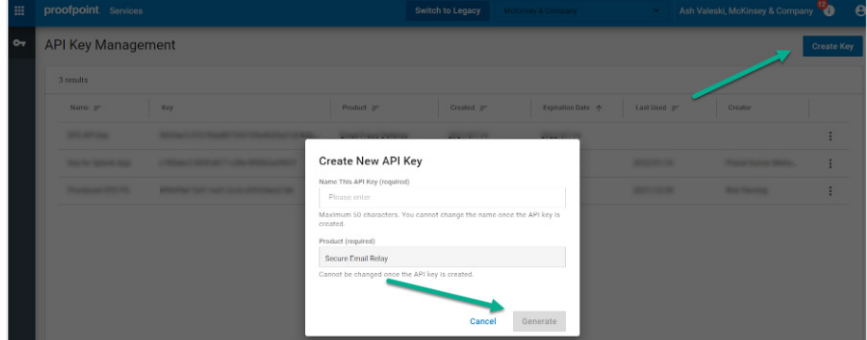

#### **Remarques :**

- Si « Secure Email Relay » ne figure pas dans la liste, cela signifie qu'un utilisateur autre que l'administrateur SER est connecté.
- Le secret et la clé expirent un an après l'activation.

Vous êtes désormais en possession du secret et de la clé.

## Demandes de jeton

Demandez un jeton à partir de l'endpoint du jeton : **https://auth.proofpoint.com/v1/token**.

```
Exemple de script :
#!/bin/sh
#
# Procurez-vous le jeton OAUTH pour accéder à Trap Handler
#
CLIENT_ID=votreClé
CLIENT_SECRET=votreSecret
OAUTH_URL=https://auth.proofpoint.com/v1/token
function gettoken() { 
TOKEN=`curl -s -v -X POST ${OAUTH URL} -H "Cache-Control: no-cache" -d "grant type=client
credentials"' & '"client id=${CLIENT_ID}"' & '"client secret=${CLIENT_SECRET}" | cut -f 1 -d
"," | cut -f 2 -d ":" | sed -e "s/^\"//q" | sed -e "s/\"$//q"`
echo $TOKEN 
}
token=$(gettoken)
echo $token
```
**Remarque :** les jetons expirent après 43 200 secondes (12 heures).

## Récupération de données

Vous pouvez récupérer des données de l'API Proofpoint SER à l'adresse **https://ser-api.proofpoint.com** en fournissant le jeton obtenu ci-dessus et en spécifiant une plage de dates.

Les requêtes sont formatées comme suit :

GET /v1/sercustomer/report/summary?key1=<>&key2=<>..

- Les valeurs key1 valides sont : startTimeStamp=2020-06-01T00:00:00.000Z (greaterThanEquals)
- Les valeurs key2 valides sont : endTimeStamp=2020-06-01T00:00:00.000Z (lessThan)
- Le format de startTimeStamp et de endTimeStamp doit être aaaa-MM-jj'T'HH:mm:ss.SSSZ
- Si la valeur de startTimeStamp n'est pas fournie, l'API utilise par défaut license\_start.
- Si la valeur de endTimeStamp n'est pas fournie, l'API utilise par défaut l'heure actuelle.

#### **Exemple de requête 1**

```
curl --location --request GET 'https://ser-api.proofpoint.com/v1/sercustomer/report/
summary?startTimeStamp=2019-02-10T12:34:00.016Z&endTimeStamp=2019-09-10T12:36:00.016Z' \
```
--header 'Authorization: Bearer TokenYouGet'

#### **Exemple de requête 2**

```
curl --location --request GET 'https://ser-api.proofpoint.com/v1/sercustomer/report/
summary?startTimeStamp=2019-02-10T12:34:00.016Z' \
```
--header 'Authorization: Bearer TokenYouGet'

**Remarque :** vous pouvez effectuer jusqu'à 1 000 requêtes par minute.

# Réponse

Les données de réponse peuvent être au format JSON ou TEXT (uuencode) et organisées selon deux blocs de contenu :

**• applicationUsers.** Fournit les détails des activités, ventilés par application.

**• entitlement.** Fournit le débit et la période de licence, ou la durée pendant laquelle le débit est d'application.

Toutes les dates sont au format UTC.

Le tableau ci-dessous propose une description de chaque paire balise/valeur.

## Paires balise/valeur

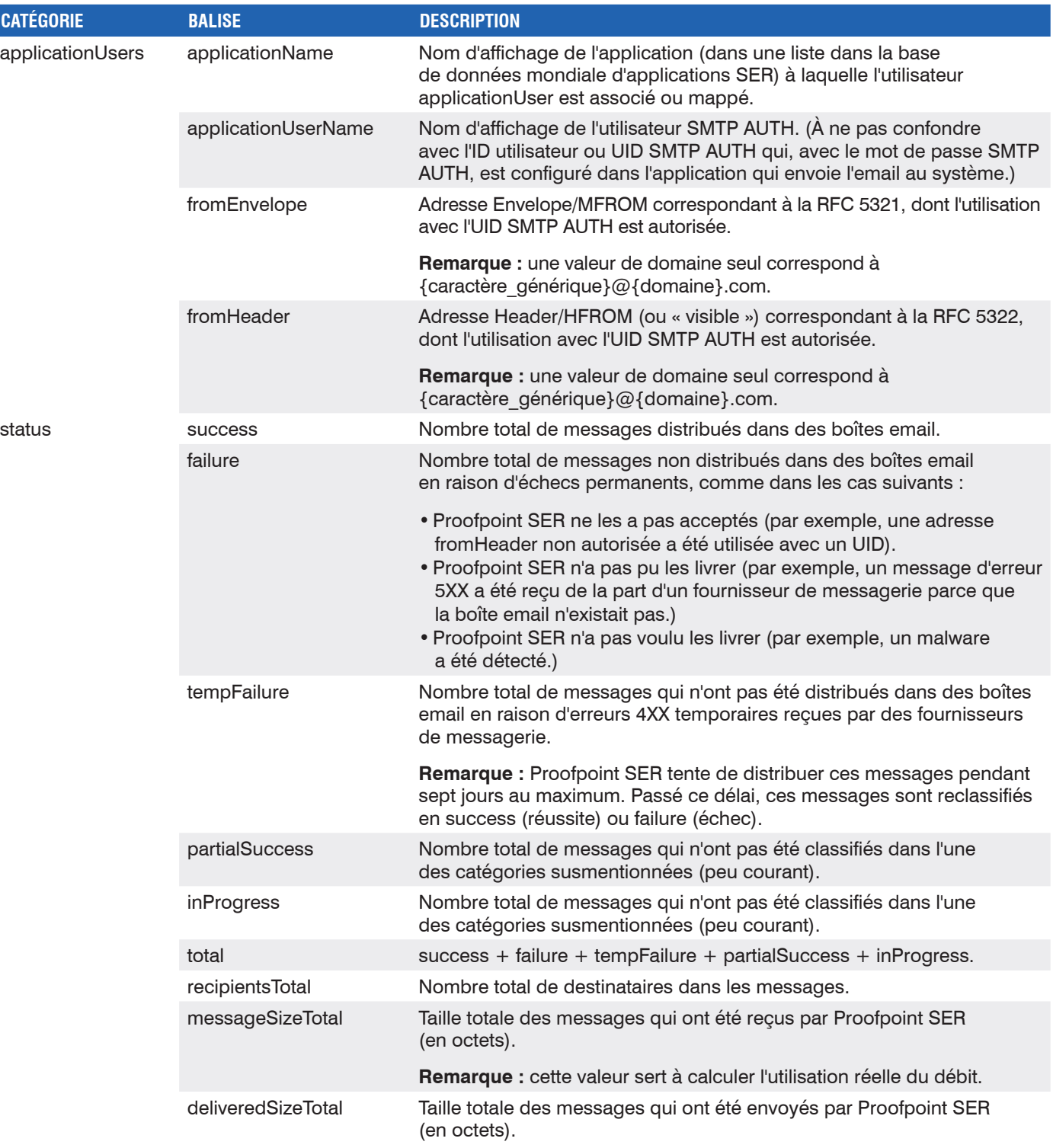

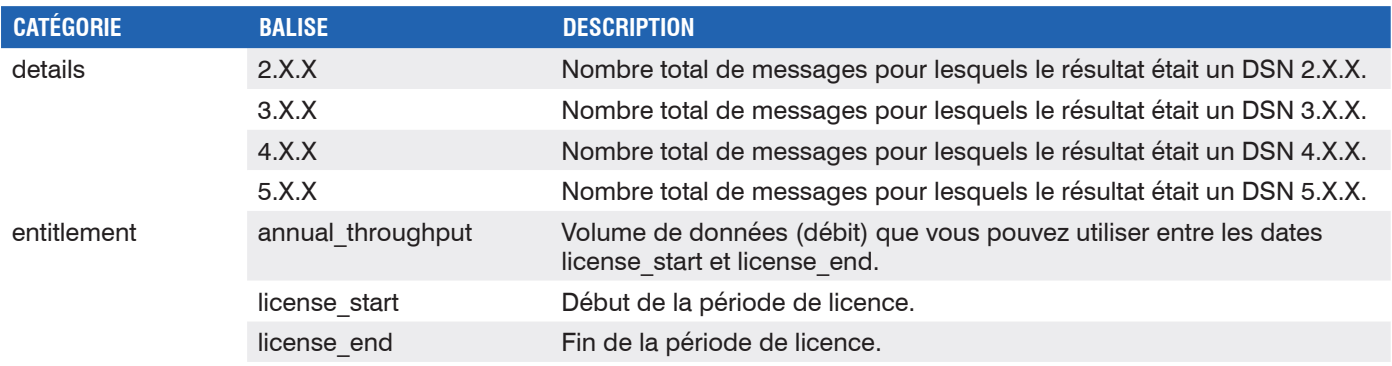

# Contacter le support client

Un support pour l'API Proofpoint SER est disponible à l'adresse **ser-support@proofpoint.com**.

## **EN SAVOIR PLUS**

Pour plus d'informations, visitez notre site à l'adresse : **[proofpoint.com/fr](https://www.proofpoint.com/fr)**.

#### **À PROPOS DE PROOFPOINT**

Proofpoint, Inc. est une entreprise leader dans le domaine de la cybersécurité et de la conformité qui protège les ressources les plus importantes et les plus à risques des entreprises : leurs collaborateurs. Grâce à une suite intégrée de solutions cloud, Proofpoint aide les entreprises du monde entier à stopper les menaces ciblées, à protéger leurs données et à rendre leurs utilisateurs plus résistants face aux cyberattaques. Les entreprises de toutes tailles, y compris 75 % des entreprises de l'index Fortune 100, font confiance aux solutions de sécurité et de conformité de Proofpoint<br>centrées sur les per

©Proofpoint, Inc. Proofpoint est une marque commerciale de Proofpoint, Inc. aux États-Unis et dans d'autres pays. Toutes les autres marques citées dans ce document sont la propriété de leurs détenteurs respectifs.

## proofpoint.